| Intro to Programming & C++                                                                                                    | 1.1 Why Program?                                                                                                    |
|----------------------------------------------------------------------------------------------------|----------------------------------------------------------------------------------------------------|
| Unit 1<br>Sections 1.1-3 and 2.1-10, 2.12-13, 2.15-17<br>CS 1428<br>Fall 2017<br>Jill Seaman                                                       | <ul> <li><u>Computer</u> – programmable machine designed to follow instructions</li> <li><u>Program</u> – instructions in computer memory to make the computer do something</li> <li><u>Programmer</u> – person who writes instructions (programs) to make computer perform a task</li> <li>SO, without programmers, no programs; without programs, a computer cannot do anything</li> </ul> |
| <ul> <li>1.2 Computer Systems: Hardware<br/>and Software</li> <li>Hardware:<br/>the physical components that a computer is<br/>made of.</li> </ul> | Hardware Components Illustrated                                                                                                    |
| <ul> <li><u>Software</u>:<br/>the programs that run on a computer</li> </ul>                                                                       | Input<br>Devices<br>Main Memory<br>(RAM)<br>Storage Devices                                                                                                    |

#### Hardware Components

- Central Processing Unit (CPU)
  - Arithmetic Logic Unit (math, comparisons, etc)
  - Control Unit (processes instructions)
- Main Memory (RAM): Fast, expensive, volatile
- Secondary Storage: Slow, cheap, long-lasting
- Input Devices: keyboard, mouse, camera
- Output Devices: screen, printer, speakers

#### Software

- Programs that run on the hardware
- Operating Systems (System software):
  - programs that manage the computer hardware and the programs that run on them.
  - Unix, MS-DOS, Linux, Windows, Mac OS X
  - Time machine, printer drivers, compilers
- Application Programs (Apps):
  - Solve specific problems and provide services to the user
  - Word, Excel, iTunes, Firefox, Angry Birds, Photoshop

#### 1.3 Programs and Programming Languages

5

7

- A <u>program</u> is a set of instructions that the computer follows to perform a task
- An algorithm:
  - A set of well-defined steps for performing a task or solving a problem.
  - A step by step ordered procedure that solves a problem in a finite number of precise steps.
- An algorithm can be in any language (English, C++, machine code, etc).

# Example (algorithm)

- 1. Display on screen: "how many hours did you work?"
- 2. Wait for user to enter number, store it in memory
- 3. Display on screen: "what is your pay rate (per hour)?"
- 4. Wait for user to enter rate, store it in memory
- 5. Multiply hours by rate, store result in memory
- 6.Display on screen: "you have earned \$xx.xx" where xx.xx is result of step 5.

**Note**: Computer does not speak English, it only understands its own "machine language"

#### **Programming Languages**

- Machine Language:
  - Instructions are encoded as a sequence of 1's and 0's
  - Machine specific
- Low Level Languages: Assembly Language
  - Letters and digits (codes)
  - Direct correspondence to Machine Language
- High Level Languages (like C++):
  - Words, symbols, numbers
  - Easier for humans to read and use
  - Must be translated to Machine Code

**Translation Process** 

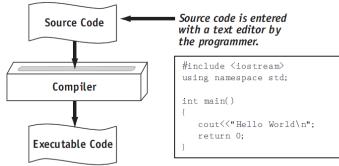

1001011001101000010100111101010...

Tony Gaddis, Starting out with C++: From Control Structures Through Objects 7th ed.

10

#### 2.1 The Parts of a C++ Program

```
// sample C++ program
#include <iostream>
using namespace std;
int main()
{
    cout << "Hello, world!";
    return 0;</pre>
```

#### Parts of a C++ Program

- Comment: //...
  - ignored by compiler
  - notes to human reader
- Preprocessor Directive: #include <iostream>
  - · compiler inserts contents of file iostream here
  - required because cout is defined in iostream
- using namespace std;
  - Allows us to write cout instead of std::cout

#### Parts of a C++ Program 2.2 The cout Object • int main () cout: short for "console output" - start of function (group of statements) named main • a stream object: represents the contents of the screen - the starting point of the program • <<: the stream insertion operator • { } • use it to send data to cout (to be output to the screen) - contains the body of the function cout << "This is an example.";</pre> • cout << "Hello, world!"; • when this instruction is executed, the console - statement to display message on screen (screen) looks like this: Note: the " " do not show up in • return 0; the output This is an example. - quit and send value 0 to OS (means success!) 13 14 The endl manipulator more examples • end1: short for "end line" cout << "Hello " << "there!";</pre> send it to cout when you want to start a new line of output. Hello there! cout << "Hello " << endl << "there!";</pre> cout << "Hello ";</pre> or you can use the newline character: \n cout << "there!"; cout << "Hello \nthere!";</pre> Hello there! • Either way the output to the screen is: cout << "The best selling book on Amazon\n is \"The Help\""; Hello there! The best selling book on Amazon is "The Help" 15 16

| 2.3 The #include Directive                                                                                                    | 2.4 Variables and Literals                                                                                                    |
|----------------------------------------------------------------------------------------------------|----------------------------------------------------------------------------------------------------|
| <ul> <li>Inserts the contents of another file into the program.</li> <li>#include <iostream></iostream></li> <li>For example, cout is not part of the core C++ language, it is defined in the iostream file.</li> <li>Any program that uses the cout object must contain the extensive setup information found in iostream.</li> <li>The code in iostream is C++ code.</li> </ul> | <ul> <li>Variable: named location in main memory</li> <li>A variable definition has a name and a datatype</li> <li><datatype> <identifier>;</identifier></datatype></li> <li>The data type indicates the kind of data it can contain.</li> <li>The identifier is a name of your choosing.</li> <li>A variable must be defined before it can be used!!</li> <li>Example variable definitions:</li> <li>int someNumber;</li> <li>char. firstLetter:</li> </ul> |
| 17                                                                                                    | <pre>&gt; char firstLetter; 18</pre>                                                                                                    |
| Literals                                                                                                    | 2.5 Identifiers                                                                                                    |
| <ul> <li>A literal represents a constant value used in a<br/>program statement.</li> </ul>                                                                                                    | <ul> <li>An identifier is a name for some program<br/>element (like a variable).</li> </ul>                                                                                                    |
| • Numbers: 0, 34, 3.14159, -1.8e12, etc.                                                                                                    | Rules:                                                                                                    |
| <ul> <li>Strings (sequence of keyboard symbols):</li> </ul>                                                                                                    | <ul> <li>May not be a keyword (see Table 2.4 in the book)</li> </ul>                                                                                                    |
| ▶ "Hello", "This is a string"                                                                                                    | <ul> <li>First character must be a letter or underscore</li> </ul>                                                                                                    |
| ▶ "100 years", "100", "Y", etc.                                                                                                    | <ul> <li>Following characters must be letters, numbers or<br/>underscores.</li> </ul>                                                                                                    |
| NOTE: These are different: 5 "5"                                                                                                    | <ul> <li>Identifiers are case-sensitive:</li> </ul>                                                                                                    |
|                                                                                                    | myVariable is not the same as MyVariable                                                                                                    |
| 19                                                                                                    | 20                                                                                                    |

# 2.12 Variable Assignments and Initialization

- An **assignment statement** uses the = operator to store a value in an already defined variable.
  - someNumber = 12;
- When this statement is executed, the computer stores the value 12 in memory, in the location named "someNumber".
- The variable receiving the value must be on the left side of the = (the following does NOT work):

▶ 12 = someNumber; //This is an ERROR

#### Example program using a variable

```
#include <iostream>
using namespace std;
int main() {
    int number;
```

output screen: The value of the number is 100

22

#### Variable Initialization

 To initialize a variable means to assign it a value when it is defined:

```
int length = 12;
```

• You can define and initialize multiple variables at once (and change them later) :

```
int length = 12, width = 5, area;
area = 35;
length = 10;
area =40;
```

#### Data Types

- Variables are classified according to their data type.
- The data type determines the kind of information that may be stored in the variable.
- A data type is a set of values.
- Generally two main (types of) data types:
  - Numeric
  - Character-based

#### C++ Data Types

- int, short, longwhole numbers (integers)
- float, double
  - real numbers (with fractional amounts, decimal points)
- bool
  - Iogical values: true and false
- char
  - a single character (keyboard symbol)
- string
  - any text, a sequence of characters

# 2.6 Integer Data Types

- Whole numbers such as 12, 7, and -99
- Typical ranges (may vary on different systems):

| Data Type:     | Range of values:                |
|----------------|---------------------------------|
| short          | -32,768 to 32,767               |
| unsigned short | 0 to 65,535                     |
| int            | -2,147,483,648 to 2,147,483,647 |
| unsigned int   | 0 to 4,294,967,295              |
| long           | -2,147,483,648 to 2,147,483,647 |
| unsigned long  | 0 to 4,294,967,295              |

• Example variable definitions:

short dayOfWeek; unsigned long distance; int xCoordinate;

2.9 Floating-Point Data Types

- Real numbers such as 12.45, and -3.8
- Typical ranges (may vary on different systems):

| Data Type:  | Range of values:                           |
|-------------|--------------------------------------------|
| float       | +/- 3.4e +/- 38 (~7 digits of precision)   |
| double      | +/- 1.7e +/- 308 (~15 digits of precision) |
| long double | +/- 1.7e +/- 308 (~15 digits of precision) |

- Floating-point literals can be represented in
  - Fixed point (decimal) notation:

31.4159

– E (scientific) notation:

3.14159E1

27

0.0000625

6.25e-5

25

#### Example program using floatingpoint data types

// This program uses floating point data types.
#include <iostream>
using namespace std;

int main() {
 float distance;
 double mass;

distance = 1.495979E11; mass = 1.989E30; cout << "The Sun is " << distance << " meters away.\n"; cout << "The Sun\'s mass is " << mass << " kilograms.\n"; return 0;

output screen: The Sun is 1.49598e+11 meters away. The Sun's mass is 1.989e+30 kilograms.

28

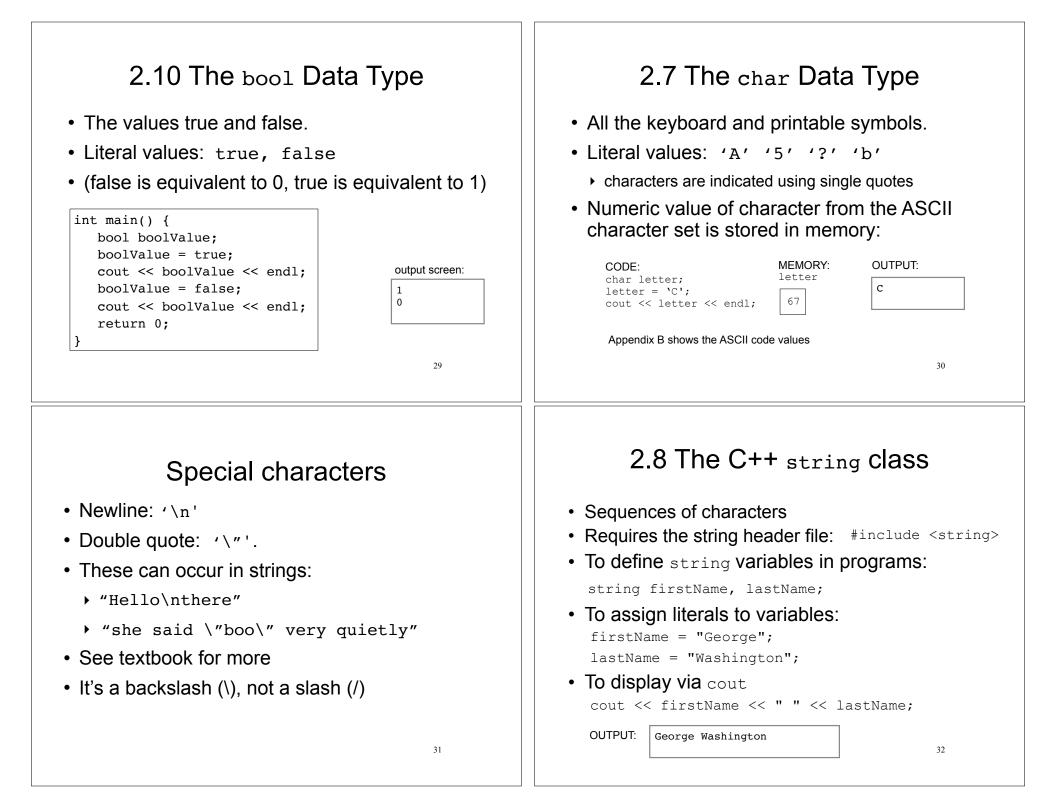

#### 2.13 Scope 2.15 Comments The scope of a variable is the part of the Used to document parts of the program program in which the variable can be accessed. Intended for humans reading the source code • A variable cannot be used before it is defined. of the program: - Indicate the purpose of the program // This program can't find its variable. - Describe the use of variables #include <iostream> using namespace std; Explain complex sections of code Are ignored by the compiler int main() { cout << value; // ERROR! value not defined yet!</pre> int value = 100; return 0; 33 34 Single and Multi-Line Comments 2.16 Named Constants Single-Line comments begin with // through to Named constant : variable whose value cannot be changed during program execution the end of line: int length = 12; // length in inches int width = 15: // width in inches Used for representing constant values with int area; // calculated area // calculate rectangle area descriptive names: area = length \* width; const double TAX RATE = 0.0675;• Multi-Line comments begin with /\*, end with \*/ const int NUM STATES = 50; Note: initialization required. /\* this is a multi-line comment Often named in uppercase letters \*/ (see style guidelines) /\* calculated area \*/ int area; 35 36

#### 2.17 Programming Style

- The visual organization of the source code
- Includes the use of spaces, tabs, and blank lines
- Includes naming of variables, constants.
- Includes where to use comments.
- Purpose: improve the readability of the source code

37

## **Programming Style**

Common elements to improve readability:

- Braces { } aligned vertically
- Indentation of statements within a set of braces
- Blank lines between declaration and other statements
- Long statements intentionally broken up over multiple lines.

See the Style Guidelines on the class website. You must follow these in your programming assignments.